, tushu007.com

 $<<$  Flash CS3  $>$ 

<< Flash CS3 >>

- 13 ISBN 9787121056789
- 10 ISBN 712105678X

出版时间:2008-3

页数:398

PDF

更多资源请访问:http://www.tushu007.com

, tushu007.com

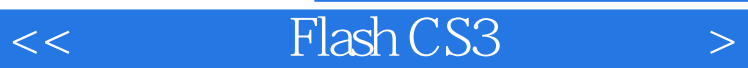

 $\emph{Plash} \emph{CS3}$ Flash CS3

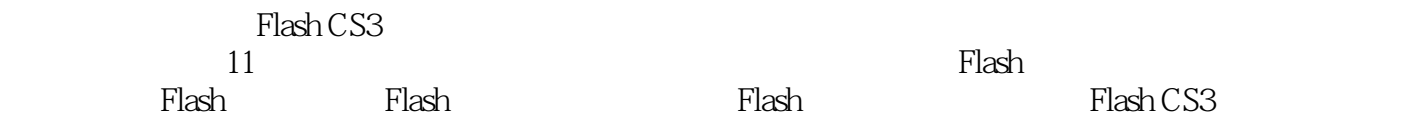

 $MTV$ 

Flash CS3 and  $S$ 

 $\emph{Plash} \emph{CS3}$ 

where  $\alpha$  Flash CS3 and  $\alpha$  and  $\alpha$  and 制作等方面的工作和Flash动画设计爱好者自学,也适合于大中专院校相关专业作为辅导教材用书。

, tushu007.com

 $<<$  Flash CS3  $>$ 

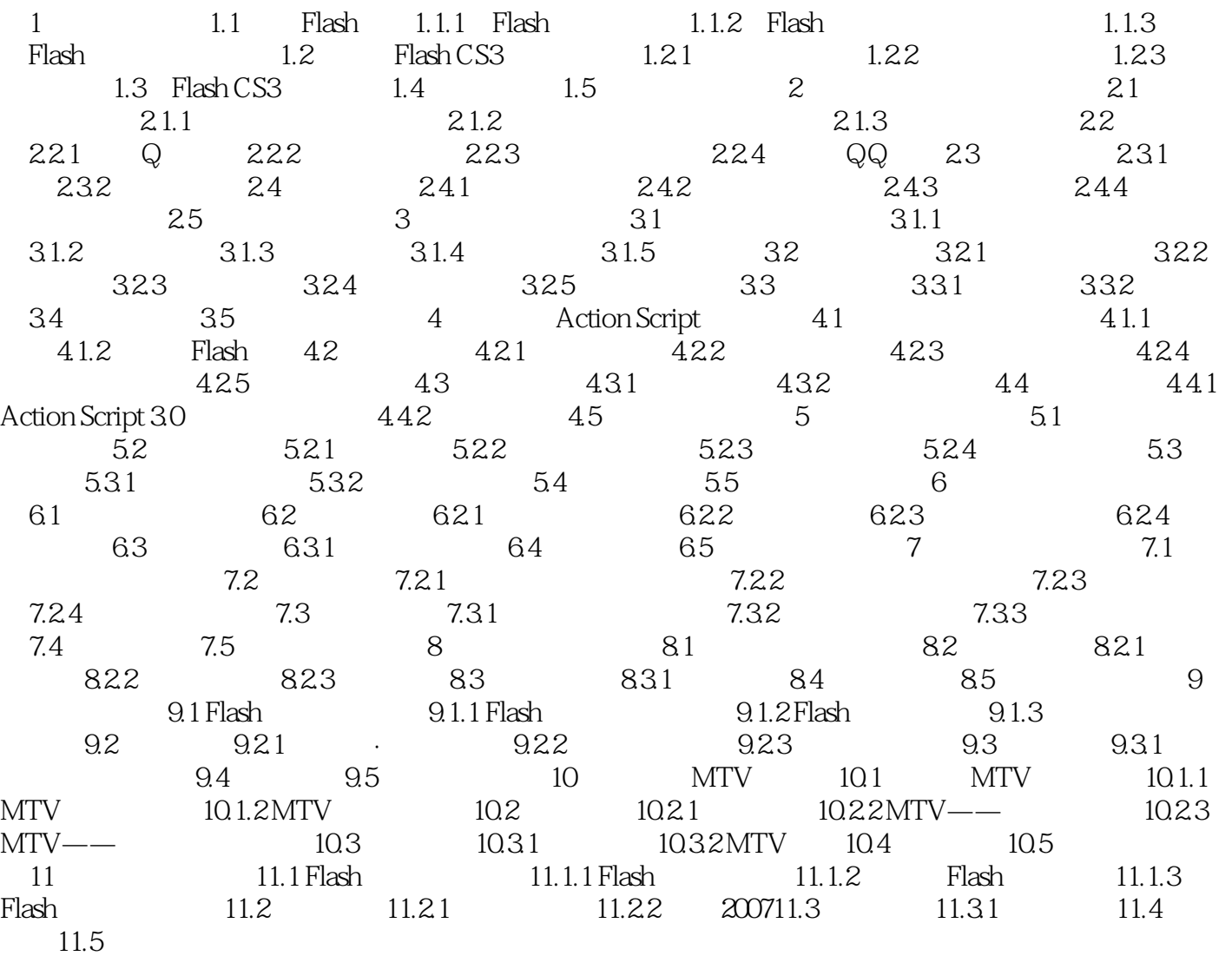

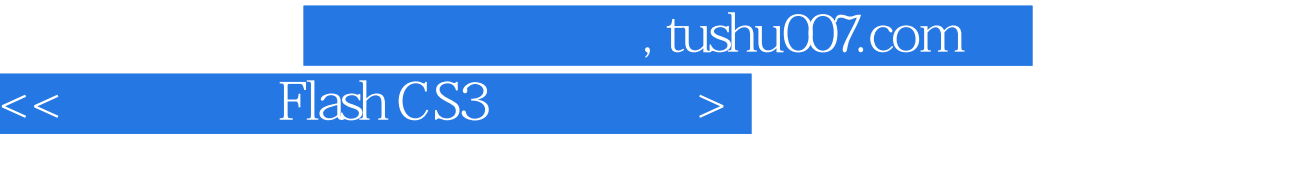

## 《高手过招:Flash CS3动画设计艺术》从实用角度出发,采用"零起点学习软件基础知识,典型实例提

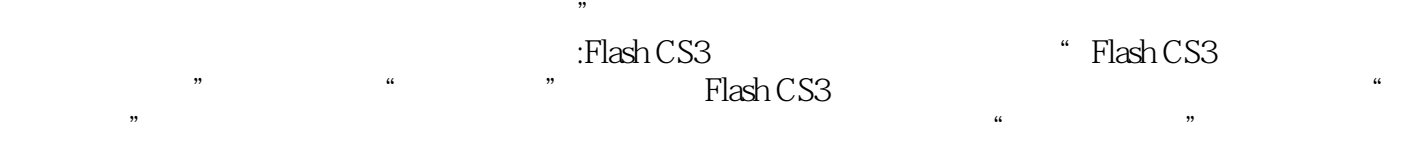

 $r$ lash CS3  $r$ 

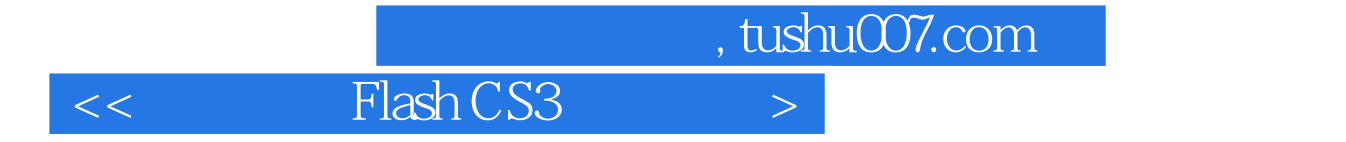

本站所提供下载的PDF图书仅提供预览和简介,请支持正版图书。

更多资源请访问:http://www.tushu007.com